# **CELIA**

The CELIA plug-in Edition 0.1, 14 January 2011

by Cezara Dragoi and Mihaela Sighireanu

## Table of Contents

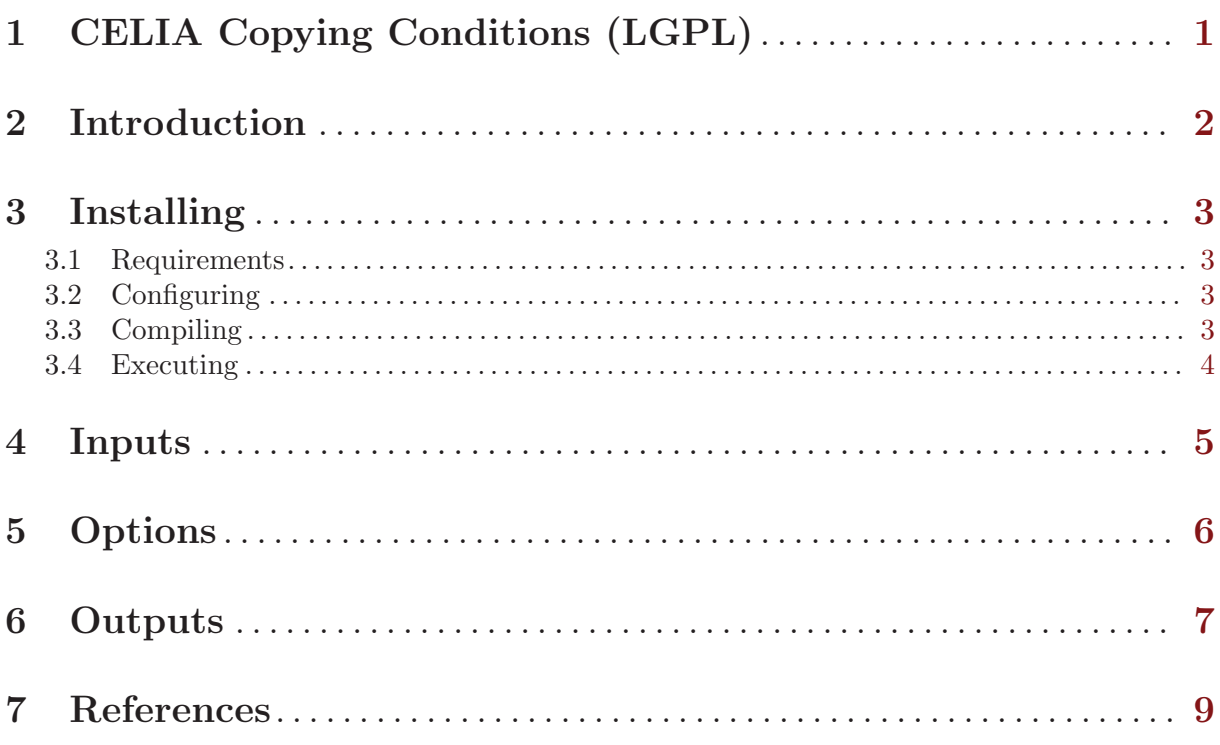

## <span id="page-2-0"></span>1 CELIA Copying Conditions (LGPL)

The CELIA tool is copyright  $\odot$  by the [CELIA project,](http://www.liafa.jussieu.fr/celia/) and its partners.

This license applies to all files distributed in the CELIA and CINV tools, including all source code, libraries, binaries, and documentation.

## <span id="page-3-0"></span>2 Introduction

CELIA is a plug-in of the [Frama-C](http://www.frama-c.com/) platform which performs static analysis of C programs manipulating (singly linked) lists. More precisely:

- CELIA computes for each line of the program reachable from the main function, an assertion expressing the properties of the lists in the heap of the program.
- CELIA verifies assertions on the program heap given in the C file.

For this, CELIA does a symbolic reachability analysis based on abstract interpretation techniques [Cousot&Cousot'79] and uses special domains and decision procedures for lists.

CELIA is based on several tools released on LGPL licence:

- [Frama-C](http://www.frama-c.com/) platform for the parsing, typing, and manipulation of C programs,
- [Fixpoint library](http://pop-art.inrialpes.fr/people/bjeannet/bjeannet-forge/fixpoint/index.html) as symbolic fix-point engine on inter-procedural control flow graphs,
- [CINV tool](http://www.liafa.jussieu.fr/cinv) for the abstract domains on lists,
- [Apron library](http://apron.cri.ensmp.fr/library/) for the numerical abstract domains.

## <span id="page-4-0"></span>3 Installing

#### 3.1 Requirements

The installation procedure is also described in the README file of the CELIA distribution. It requires the following software:

- Project tools: autoconf and automake
- C libraries: [GMP](http://gmplib.org) and [MPFR](http://www.mpfr.org/)
- OCaml system.
- Camlidl system,
- Apron library,
- Fixpoint and camllib libraries,
- FRAMA-C platform version (at least) Boron-20100401

To facilitate the installation, CELIA distribution contains packages for:

- Apron library, directory apron-dist
- Fixpoint and camllib libraries, directory interproc-dist

### 3.2 Configuring

automake tools are used to discover your configuration (Frama-C directory, C compiler, etc.) as follows:

- Generate configure script by executing in the distribution directory > autoconf
- Configure the Makefile with the local settings by executing in the same directory > ./configure
- Set the environment variable CINV to the distribution directory: > export CINV='pwd'

#### 3.3 Compiling

The distribution file install.sh does the installation procedure.

During the installation, the following steps are done:

- to install FIXPOINT
	- > make -C interproc-dist all
	- > make -C interproc-dist install
- to install Apron
	- > make -C apron-dist all
	- > make -C apron-dist install
- to compile CINV abstract domains

```
> make -C shapes all
```

```
> make -C shapes ml
```
• to compile CINV engine make src/clim.cma

```
• to compile CELIA plug-in
```

```
make -C frama-c-plugin frama-c-Celia.byte
```
The binary of the plug-in, frama-c-Celia.byte, is available in the frama-c-plugin directory.

### 3.4 Executing

The CELIA plug-in uses dynamic libraries included in the distribution. To find these libraries, please set the environment variable LD\_LIBRARY\_PATH as follows:

```
> export LD_LIBRARY_PATH=$LD_LIBRARY_PATH:$CINV/shapes
```

```
> export LD_LIBRARY_PATH=$LD_LIBRARY_PATH:$CINV/apron-dist/mlgmpidl/lib
```

```
> export LD_LIBRARY_PATH=$LD_LIBRARY_PATH:$CINV/apron-dist/apron/lib
```
The plug-in is called as follows:

```
frama-c-Celia.opt -celia <input c files>
```
#### <span id="page-6-0"></span>4 Inputs

CELIA plug-in shall receive as inputs the list of C files containing:

- the C function to be analyzed called the entry point of the analysis (by default main) and
- all the C functions called by the entry point.

(See the [Chapter 5 \[Options\], page 6](#page-7-0) section to change by default value of the entry point.) The C functions that can be analyzed with CELIA shall satisfy the following constraints:

- they shall use only variables of type int and intlist (the last defined in the file [intlist.h](http://www.liafa.jussieu.fr/celia/samples/intlist/intlist.h)),
- the assignment statements for pointer variables shall be elementary, i.e., a pointer can be assigned only if it is NULL, only the pointer left values x, x->data, and x->next are allowed, This limitation will be removed in future versions of CELIA.
- the conditions on pointer variables shall also be elementary, i.e., only terms x and x->data are allowed,

This limitation will be removed in future versions of CELIA.

- the Boolean conditions used in if andwhile statements shall be atomic, This limitation will be removed in future versions of CELIA.
- the actual parameters in function calls shall be variables, This limitation will be removed in future versions of CELIA.
- the output actual parameters in function calls shall be pointers to lists.

The C file in input of CELIA can be annotated with specifications in the ACSL logic of [Frama-C](http://www.frama-c.com). The file [intlist.h](http://www.liafa.jussieu.fr/celia/samples/intlist/intlist.h) defines several predicates that can be used in these annotations. Currently, only these predicates are considered by CELIA. Also, only annotations corresponding to function pre-conditions are interpreted. The semantics of these predicates is explained [here](http://www.liafa.jussieu.fr/cinv/doc/Specification-logic.html#Specification-logic).

### <span id="page-7-0"></span>5 Options

The CELIA plugin is called as follows:

frama-c-Celia.byte <Frama-C options> -celia <input C files>

The [Frama-C](http://www.frama-c.com) options external to CELIA are explained in the Frama-C documentation. The options relevant for CELIA are:

-celia activates the CELIA plug-in in Frama-C,

-celia-cinv-opt

specifies the property file from which the options for the analysis has to be read.

The property file is a list of lines

key=value

where key specifies the option and value specifies the value of the option.

The following tuples of keys and values are known to CELIA:

domain the abstract domain to use (default: shape).

- dwdomain abstract domain used for list segments; possible values are lsum (default), mset, and ucons. If this appear several times with different values, it specifies a product of these domains.
- maxanon default maximum number of anonymous nodes per segment (default 0); this number can be changed for each function (see option funspec).
- maxasegm default maximum number of segments with anonymous nodes (default 1, may only be more); this number can be changed for each function (see option funspec).
- funspec the property file in which are given specific parameters of analysis for each function, see [\[FunctionOptions\], page 6](#page-7-1).
- depth (option for Fixpoint) depth of recursive iterations (default 2, may only be more).
- guided (option for Fixpoint) if true, guided analysis of Gopand and Reps (default: false).
- wdelay (option for Fixpoint) specifies usage of widening delay steps (default: 1).
- wdesc specifies usage of widening number of descending steps (default: 2).

main entry point function for the analysis (default: main).

#### Options specific for functions

<span id="page-7-1"></span>The format of this file is a sequence of line, each line having the form:

#### function\_name: n s p

where:

- n gives maxanon parameter (positive integer),
- s gives maxsegm parameter (strictly positive integer),
- p gives patterns to be used in the UCONS domain; it is an integer value obtained from the binary or of the following values:
	- 1 for pattern *forall y in n* (default value)
	- 2 for pattern forall y1 in n1, y2 in n2.  $y1 = y2$
	- 4 for pattern forall  $y1,y2$  in n1.  $y1\leq y2$

### <span id="page-8-0"></span>6 Outputs

CELIA outputs the following files:

- pan-nm.c contains the C code normalized by Frama-C where each statement has a unique identifier (C comment containing sid). This file contains the full coded needed by the analysis.
- pan.eq contains the inter-procedural control flow graph (ICFG) considered by the analysis. Also, it provides (section penv) the encoding of each function variable into a domain variable.
- pan.abs contains the result of the analysis, i.e., for each statement the number of the file .shp containing the invariant computed by CELIA.
- f\_XXX.shp

shape files containing the invariants computed by CELIA. To obtain a [dot](www.graphviz.com) representation of this file please use the program com/shp2dot.sh.

#### How to read shape files?

A shape file f\_XXX.shp is a list of tuples built from

- a shape graph (see CAV'10 publication) which is an abstraction of the heap:
	- the nodes of the graph represent heap sub-lists which are not pointed by pointer program variables; nods are named by  $n0$  (NULL),  $n1$ ,  $n2$ , ... and are labelled by the pointer programs variables which points to the head of the sub-list, and
	- the arcs represent reachability relations (via next field) between sub-lists.

For example, the shape graph in the invariant [intlist-lib-add.c:sid:6](http://www.liafa.jussieu.fr/celia/samples/intlist-lib-add/mset/sid_6.png) represents a heap with three sub-lists (nodes n1, n2, n3) such that the sub-list stating in n1 is labeled by the program variables x2 and x5 and reaches the sub-list starting in node n2; the sub-list starting in n3 is disjoint from the other sub-lists.

• a list of constraints for each data word abstract domain (in LSUM, MSET, UCONS) used in the analysis.

For the domains LSUM and MSET, the constraints attached to the graph are conjunctions of linear constraints involving the following terms:

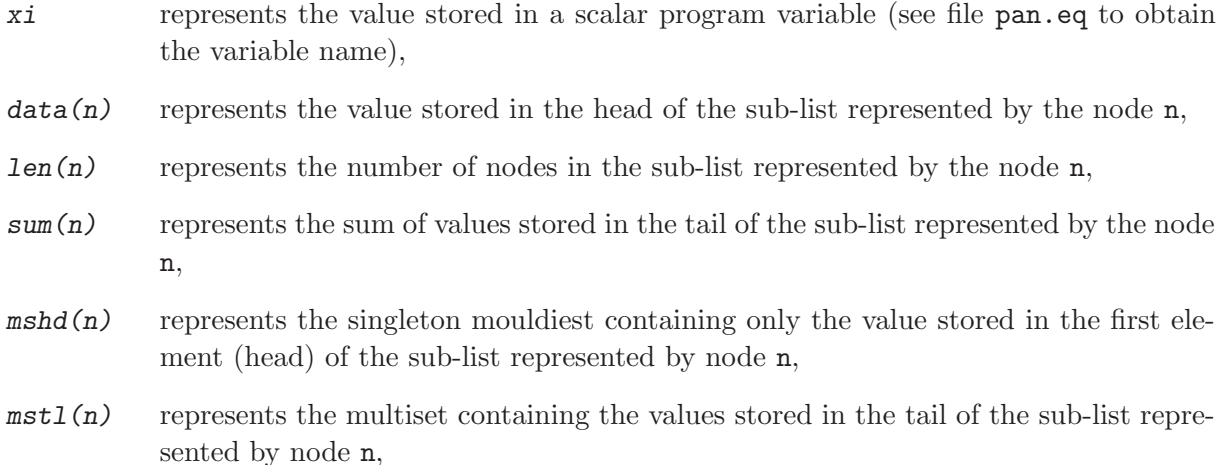

#### For example, the constraint

 $-mstl(n2)+mstl(n3)=0$ 

in the multi-set constraints in the first shape graph of [intlist-lib-add.c:sid:6](http://www.liafa.jussieu.fr/celia/samples/intlist-lib-add/mset/sid_6.png) says that the multisets of tails of sub-lists represented by nodes n2 and n3 are equal.

For the domain UCONS, the constraints attached to the graph are conjunction structured as follows:

- $\bullet$  the econs block are linear constraints on the data $(n)$ , len $(n)$  and integer program variables x,
- the following blocks represent universal formulas in the form, e.g.,

forall y in n. patter-constraint  $\Rightarrow$  data-constraint

which express properties on the data in the sub-lists starting in the node  $n$ .

For example, the UCONS constraints in the file [intlist-sort-insert:sid:40](http://www.liafa.jussieu.fr/celia/samples/intlist-sort-insert/ucons/sid_40.png) contains two universally quantified constraints, both concerning the node n1:

- the first constraint expresses the property that for all cells in the sub-lists **n1**, represented by y, the data stored in these cells is greater or equal than the data stored in the head of n1, and
- the second constraint expresses the property that for all two cells y1 and y2 in the sub-lists n1 such that  $y1 \leq y2$ , the data stored in these cells is ordered.

### <span id="page-10-0"></span>7 References

- [Apron] Apron project, <http://apron.cri.ensmp.fr/library/>
- [Cousot&Cousot,79] P. Cousot and R. Cousot, Systematic Design of Program Analysis Frameworks, POPL'79
- $\bullet~~$  [Fixpoint] B. Jeannet, http://pop-art.inrialpes.fr/people/bjeannet/bjeannet-forge/fixpoint/i
- [Frama-C] <http://www.frama-c.com/>